### **inst.eecs.berkeley.edu/~cs61c CS61C : Machine Structures**

### **Lecture 21 Thread Level Parallelism II**

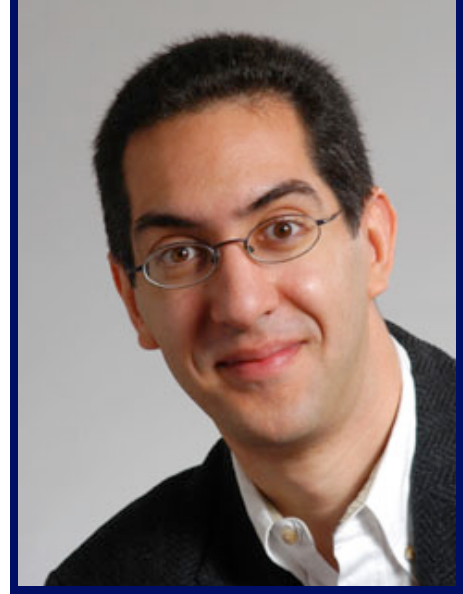

### **Senior Lecturer SOE Dan Garcia**

### **www.cs.berkeley.edu/~ddgarcia**

### **Driving Analytics** ⇒

**"A \$70 device will tell you how efficiently you're driving, and** 

**can even call 911 for help in the event of an accident." Another of the "internet of things" devices, plus data mining potential. If you're looking for a startup idea, connect the net to things (witness glasses, cars, thermostats, ...)** 

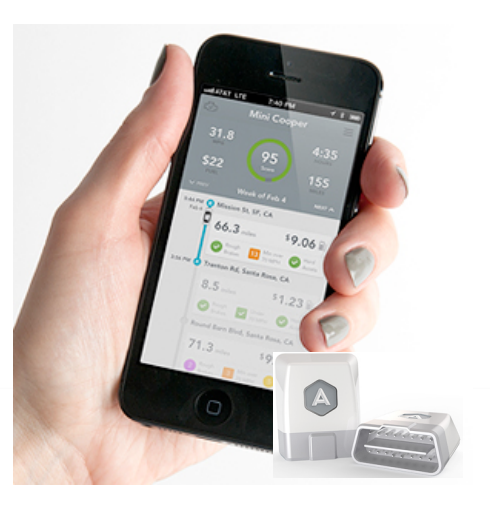

**CS61C L20 Thread Level Parallelism II (1) Garcia, Spring 2014 © UCB www.technologyreview.com/news/512211/gadget-gets-under-the-hood-to-bring-analytics-to-driving/**

# Parallel Processing: Multiprocessor Systems (MIMD)

• MP - A computer system with at least 2 processors:

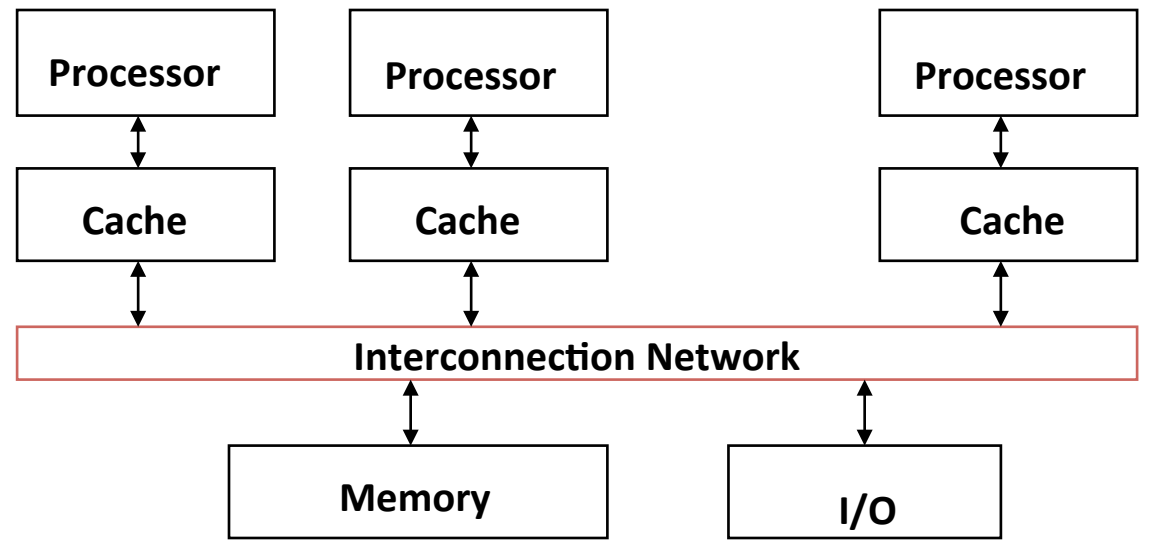

- $Q1$  How do they share data?
- $Q2$  How do they coordinate?
- Q3 How many processors can be supported?

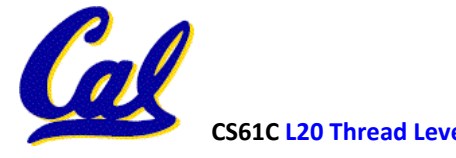

### Shared Memory Multiprocessor (SMP)

- $Q1$  Single address space shared by all processors/cores
- Q2 Processors coordinate/communicate through shared variables in memory (via loads and stores)
	- Use of shared data must be coordinated via synchronization primitives (locks) that allow access to data to only one processor at a time
- All multicore computers today are SMP

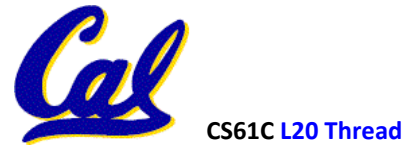

### **CS10 Review : Higher Order Functions with "CS10: Sum Reduction"**

- **Useful HOFs (you can build your own!)** 
	- **map** Reporter **over** List
		- **Report a new list, every element** E **of** List **becoming**  Reporter(E)
	- **keep items such that** Predicate **from** List
		- **Report a new list, keeping only elements** E **of** List **if**  Predicate(E)
	- **combine with** Reporter **over** List
		- **Combine all the elements of** List **with**  Reporter(E)
		- **This is also known as "reduce"**

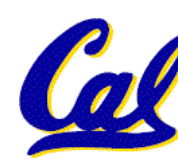

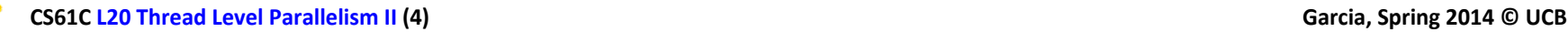

combine with

items of numbers

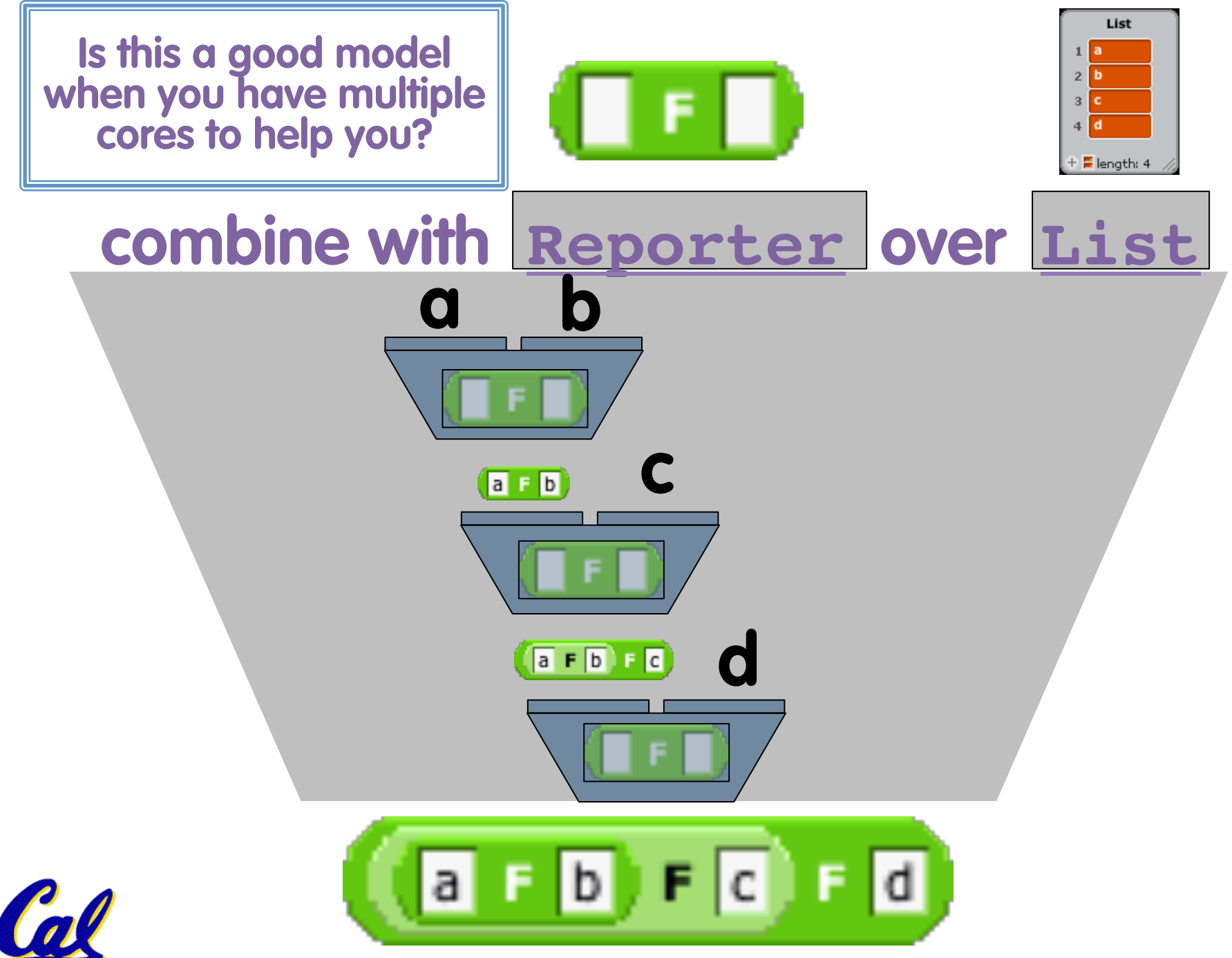

### **CS61C Example: Sum Reduction**

- Sum 100,000 numbers on 100 processor SMP
	- $−$  Each processor has ID: 0 ≤ Pn ≤ 99
	- $-$  Partition 1000 numbers per processor
	- $-$  Initial summation on each processor [Phase I]
	- $-$  Aka, "the map phase"

```
sum[Pn] = 0;
```

```
for (i = 1000*Pn; i < 1000*(Pn+1); i = i + 1)
  sum[Pn] = sum[Pn] + A[i];
```
- Now need to add these partial sums [Phase II]
	- Reduction: divide and conquer in "the reduce phase"
	- $-$  Half the processors add pairs, then quarter, ...
	- $-$  Need to synchronize between reduction steps

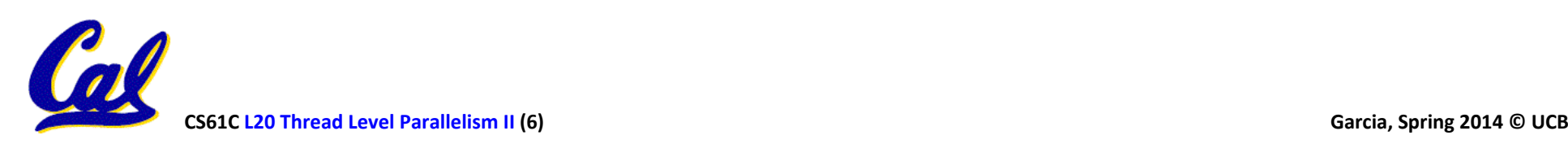

# **Example: Sum Reduction**

Second Phase: After each processor has computed its "local" sum

> This code runs simultaneously on each core

(half = 1)  
\n
$$
(\text{half} = 2)
$$
  
\n $(\text{half} = 4)$   
\n $(\text{half} = 4)$ 

#### **half = 100;**

#### **repeat**

```
 synch();
   /* Proc 0 sums extra element if there is one */
  if (half%2 != 0 && Pn == 0)
     sum[0] = sum[0] + sum[half-1]; 
   half = half/2; /* dividing line on who sums */
   if (Pn < half) sum[Pn] = sum[Pn] + sum[Pn+half];
until (half == 1);
```
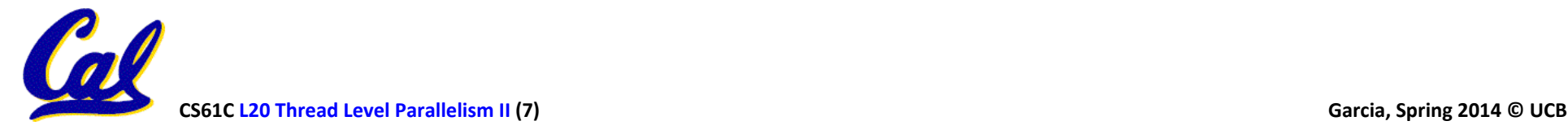

### An Example with 10 Processors

sum[P0] sum[P1] sum[P2] sum[P3] sum[P4] sum[P5] sum[P6] sum[P7] sum[P8] sum[P9]

$$
\begin{array}{cccccc}\n\text{(P1)} & \text{(P2)} & \text{(P3)} & \text{(P4)} & \text{(P5)} & \text{(P6)} & \text{(P7)} & \text{(P8)} & \text{(P9) half = 10}\n\end{array}
$$

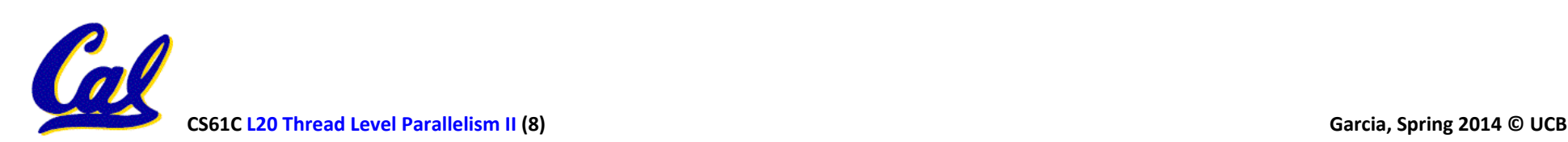

### An Example with 10 Processors

sum[P0] sum[P1] sum[P2] sum[P3] sum[P4] sum[P5] sum[P6] sum[P7] sum[P8] sum[P9]

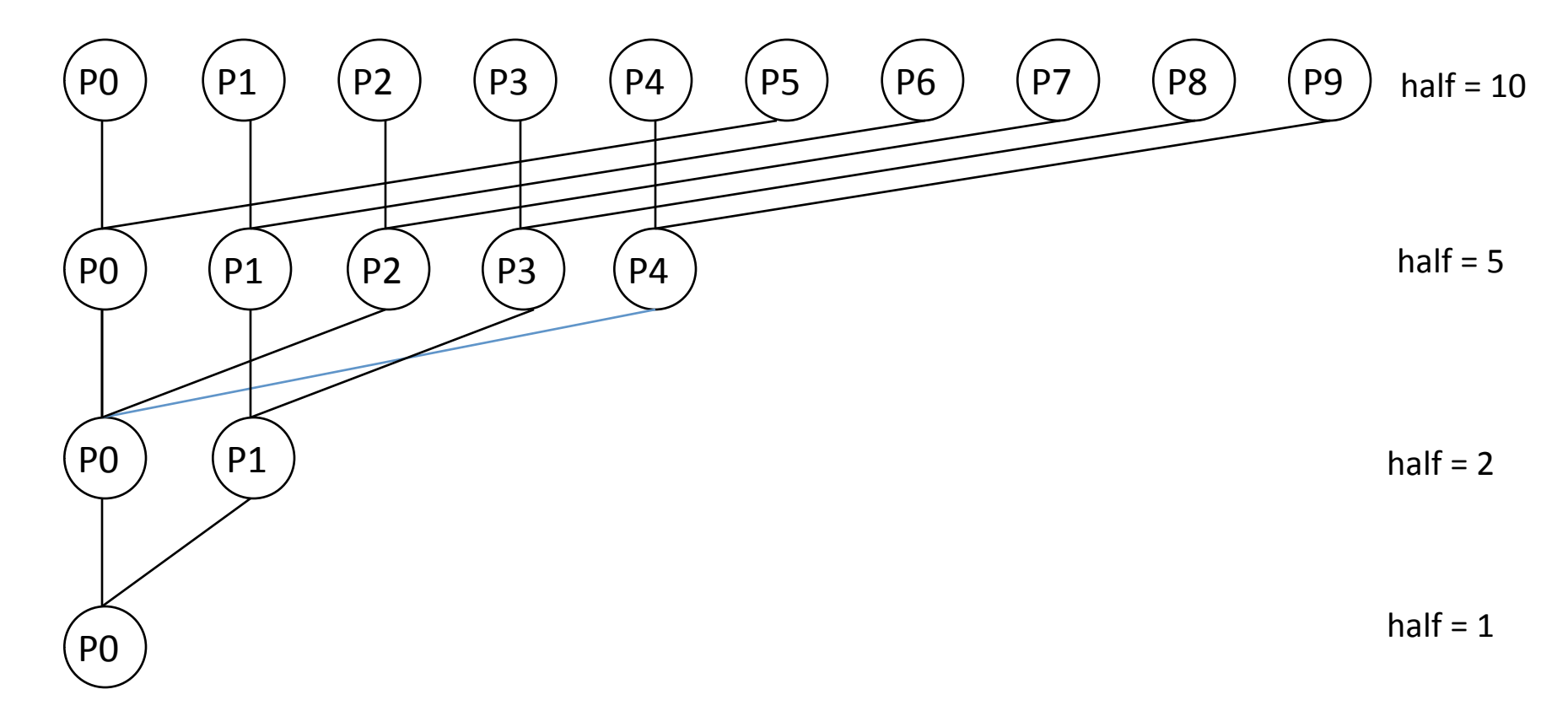

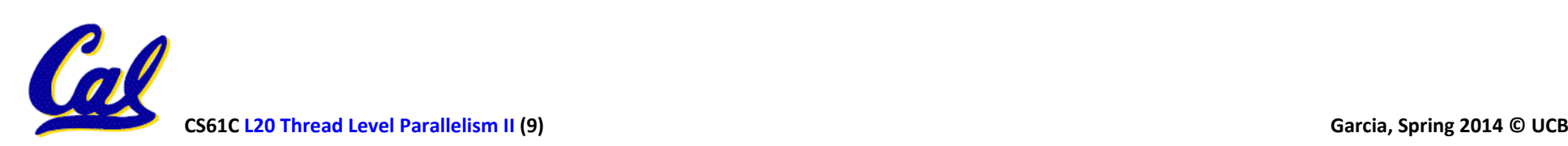

### Memory Model for Multi-threading

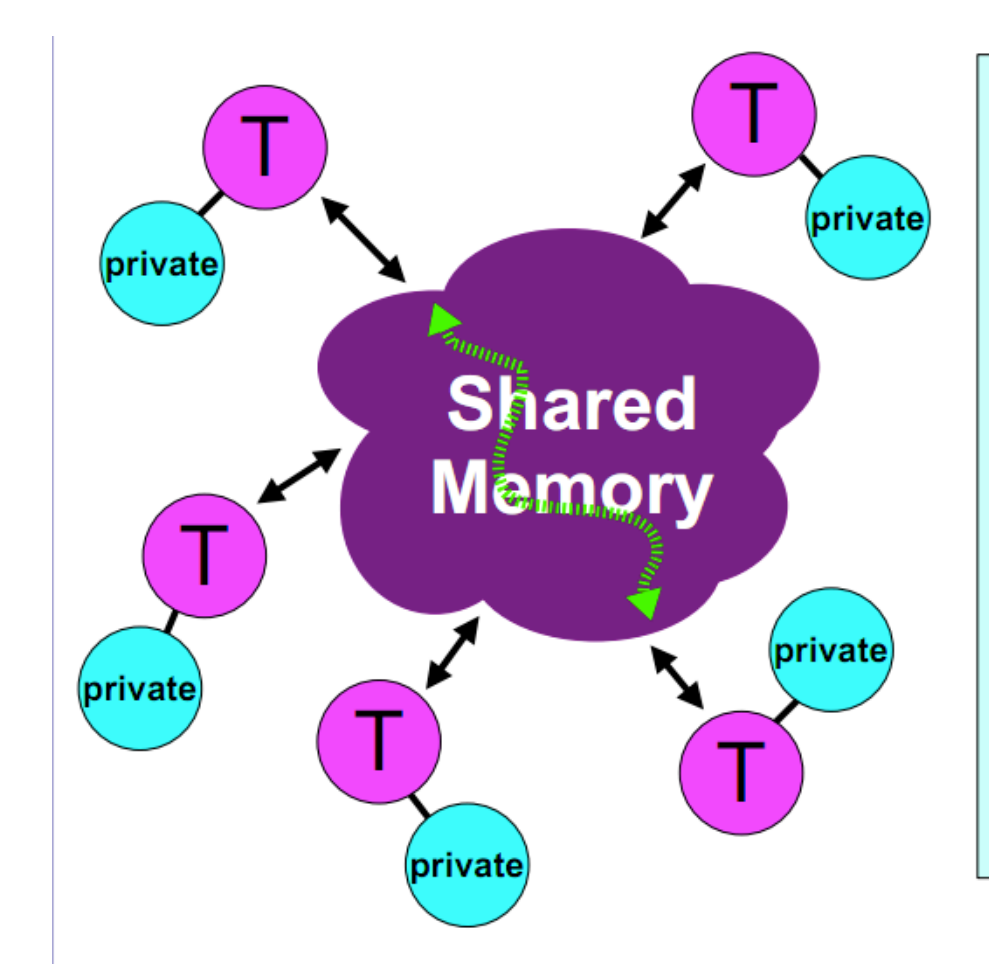

- $\vee$  All threads have access to the same, globally shared, memory
- $\vee$  Data can be shared or private
- V Shared data is accessible by all threads
- $\vee$  Private data can only be accessed by the thread that owns it
- $\vee$  Data transfer is transparent to the programmer
- $\checkmark$  Synchronization takes place, but it is mostly implicit

CAN BE SPECIFIED IN A LANGUAGE WITH MIMD SUPPORT – SUCH AS  $\mathsf{OpenMP}$ 

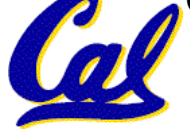

**CS61C** L20 Thread Level Parallelism II (10) **All and Secure 2014** Control of the Security of Garcia, Spring 2014 © UCB

- b) Private: all
- c) Shared: half, sum; Private: Pn

```
Peer Instruction
half = 100;
repeat
   synch();
   /* Proc 0 sums extra element if there is one */
  if (half%2 != 0 && Pn == 0)
    sum[0] = sum[0] + sum[half-1]; half = half/2; /* dividing line on who sums */
   if (Pn < half) sum[Pn] = sum[Pn] + sum[Pn+half];
until (half == 1);
```
### What goes in Shared? What goes in Private?

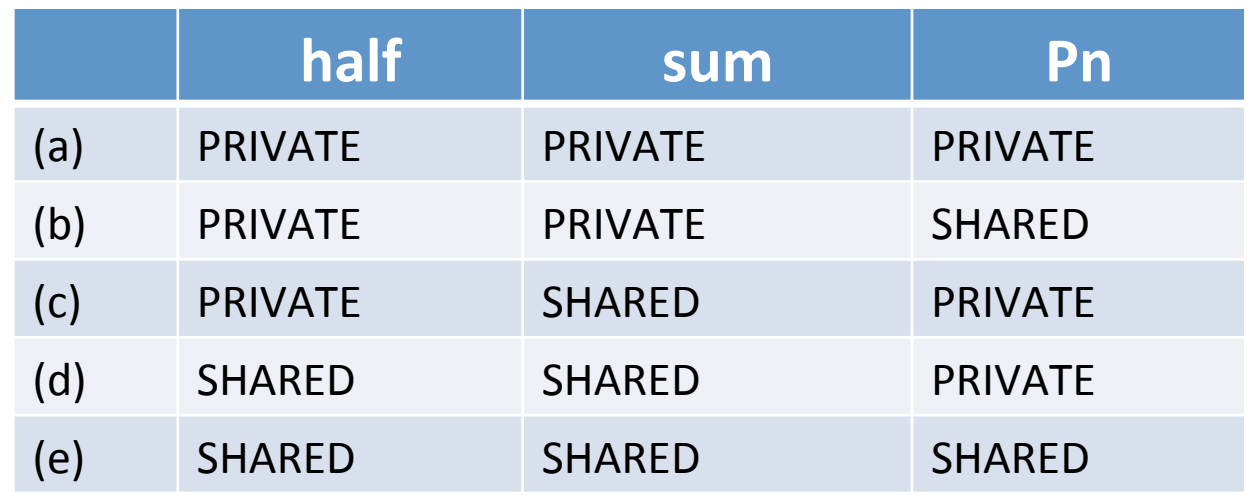

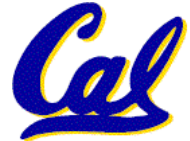

- b) Private: all
- c) Shared: half, sum; Private: Pn

```
Peer Instruction
half = 100;
repeat
   synch();
   /* Proc 0 sums extra element if there is one */
  if (half%2 != 0 && Pn == 0)
    sum[0] = sum[0] + sum[half-1]; half = half/2; /* dividing line on who sums */
   if (Pn < half) sum[Pn] = sum[Pn] + sum[Pn+half];
until (half == 1);
```
### What goes in Shared? What goes in Private?

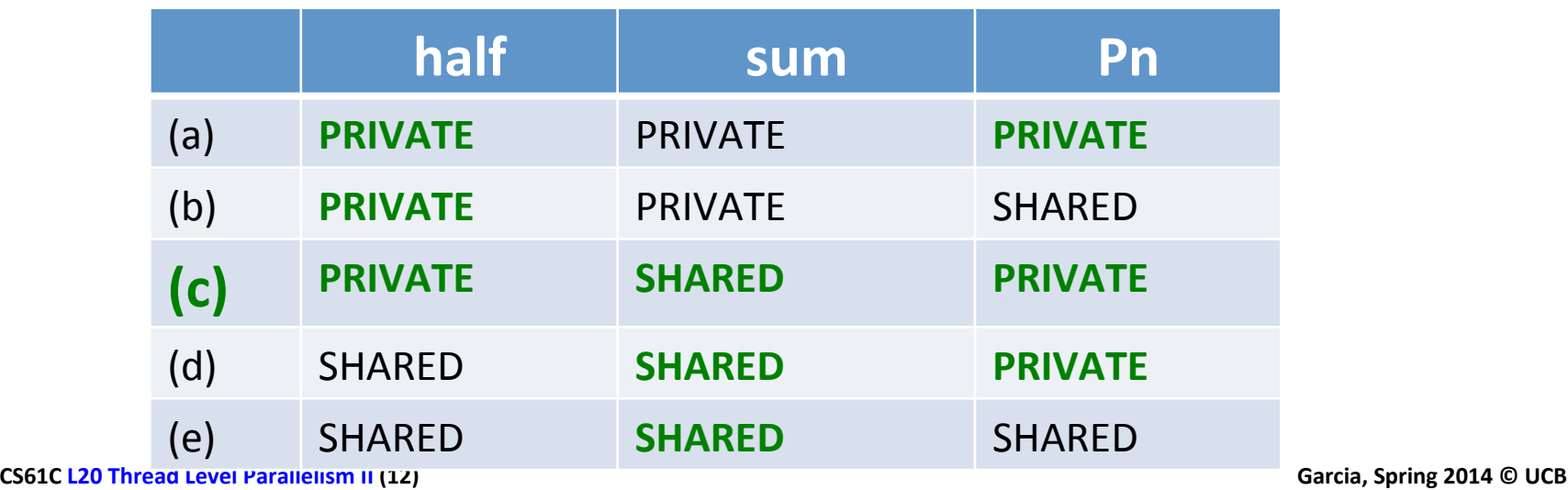

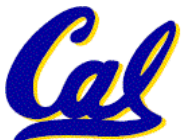

### Three Key Questions about Multiprocessors

- Q3 How many processors can be supported?
- Key bottleneck in an SMP is the memory system
- Caches can effectively increase memory bandwidth/open the bottleneck
- But what happens to the memory being actively shared among the processors through the caches?

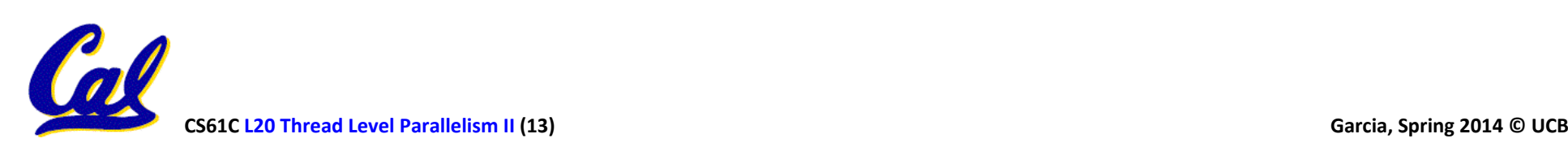

### **Shared Memory and Caches**

• What if?

 $-$  Processors 1 and 2 read Memory[1000] (value 20)

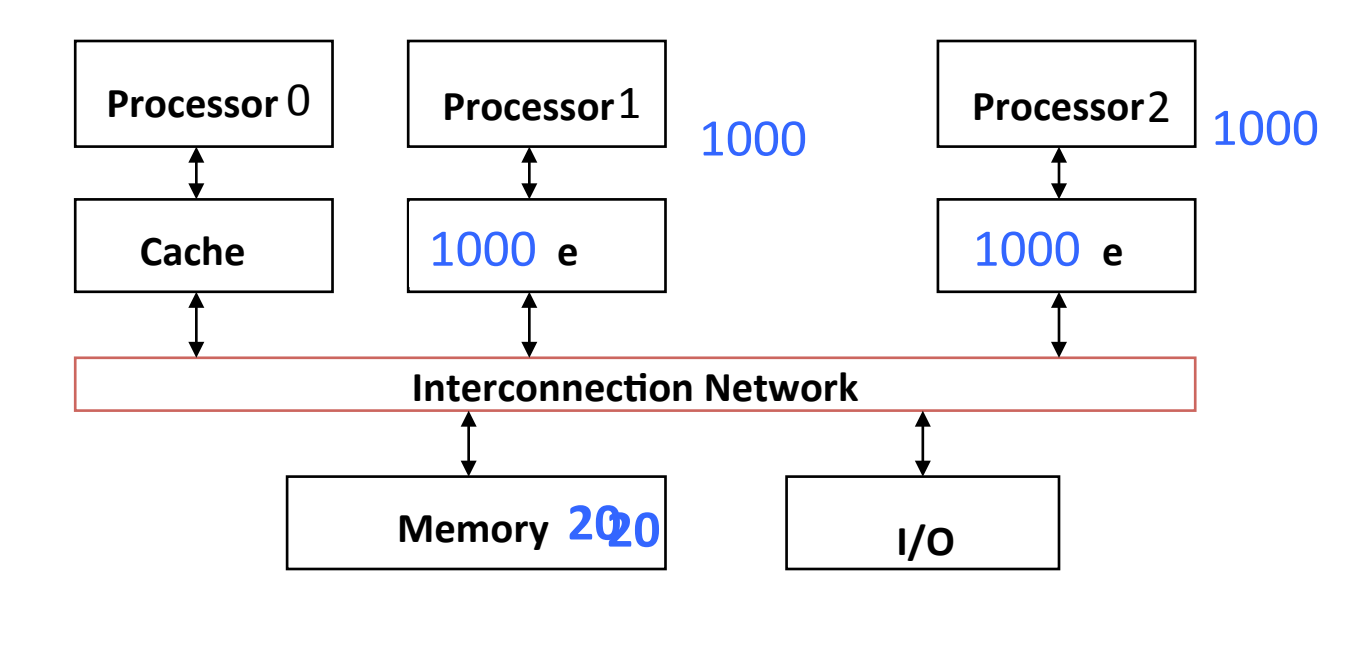

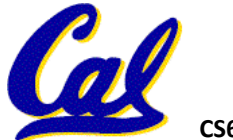

### **Shared Memory and Caches**

- What if?
	- Processors 1 and 2 read Memory[1000]
	- Processor 0 writes Memory[1000] with 40

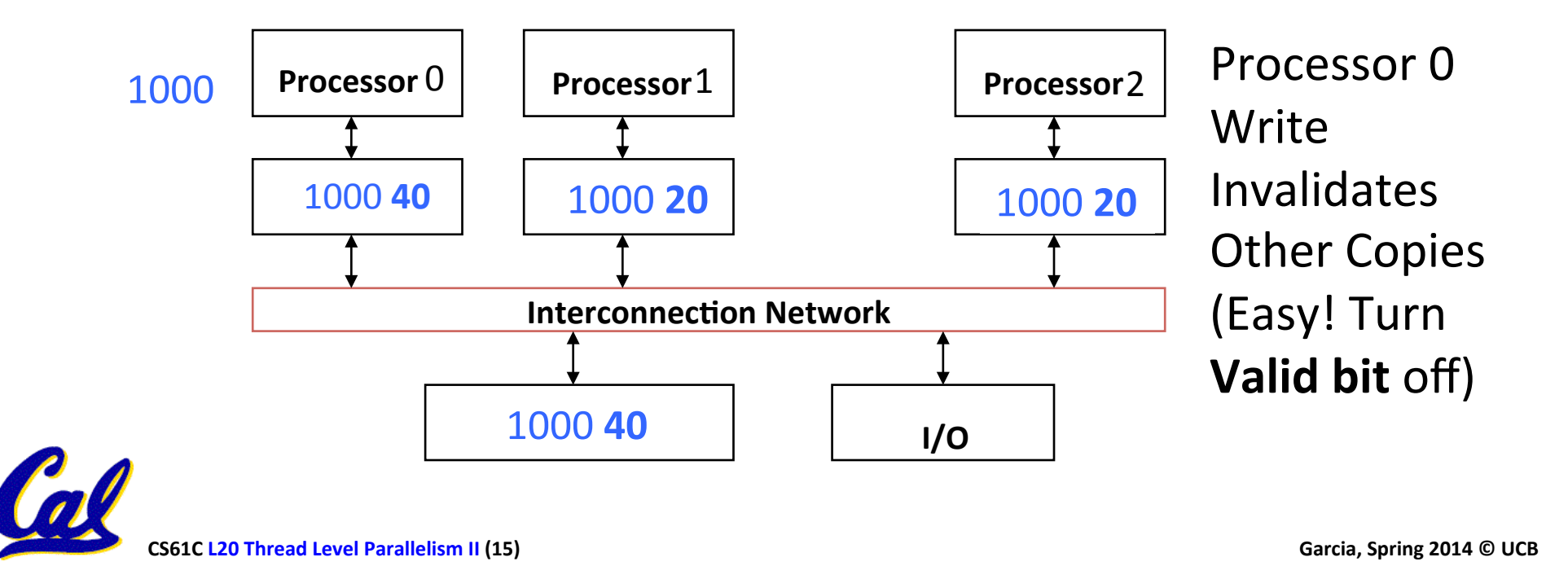

# Keeping Multiple Caches Coherent

- Architect's job: shared memory  $\rightarrow$  keep cache values coherent
- Idea: When any processor has cache miss or writes, notify other processors via interconnection network
	- $-$  If only reading, many processors can have copies
	- $-$  If a processor writes, invalidate all other copies
- Shared written result can "ping-pong" between caches

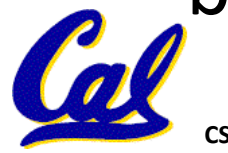

# How Does HW Keep \$ Coherent?

Each cache tracks state of each *block* in cache: *Shared*: up-to-date data, not allowed to write other caches may have a copy copy in memory is also up-to-date *Modified*: up-to-date, changed (dirty), OK to write no other cache has a copy, copy in memory is out-of-date - must respond to read request Invalid: Not really in the cache

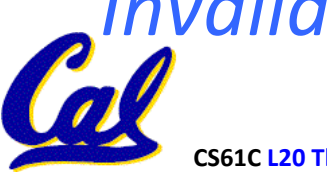

# 2 Optional Performance Optimizations of Cache Coherency via new States

*Exclusive*: up-to-date data, OK to write (change to modified) no other cache has a copy, copy in memory up-to-date

- Avoids writing to memory if block replaced
- Supplies data on read instead of going to memory
- **Owner:** up-to-date data, OK to write (if invalidate shared<br>
copies first then change to modified)

other caches may have a copy (they must<br>
be in Shared state)

copy in memory not up-to-date

So, owner must supply data on read instead of going to memory

http://youtu.be/Wd8qzqfPfdM

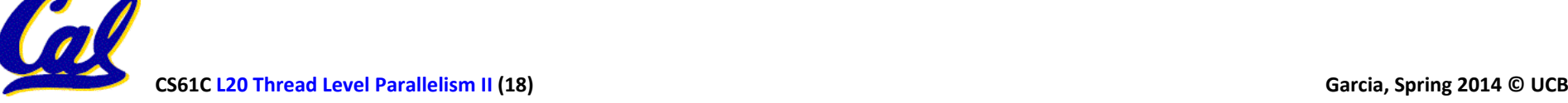

# Common Cache Coherency Protocol: MOESI (snoopy protocol)

• Each block in each cache is in one of the following states:

**Modified** (in cache)

Owned (in cache) Exclusive (in cache)

Shared (in cache) Invalid (not in cache)

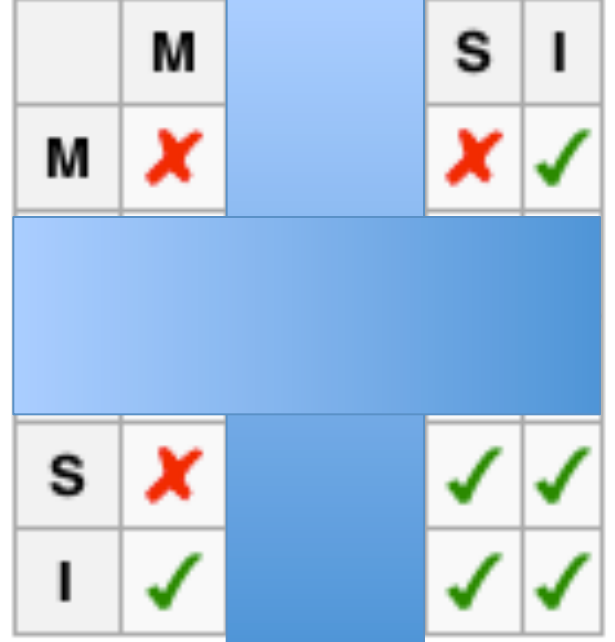

**Compatability Matrix: Allowed** states for a given cache block in any pair of caches

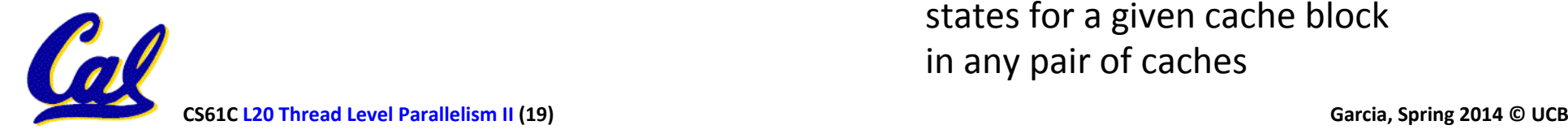

### Common Cache Coherency Protocol: MOESI (snoopy protocol)

• Each block in each cache is in one of the following states:

**Modified** (in cache) **Owned** (in cache) Exclusive (in cache) Shared (in cache) Invalid (not in cache)

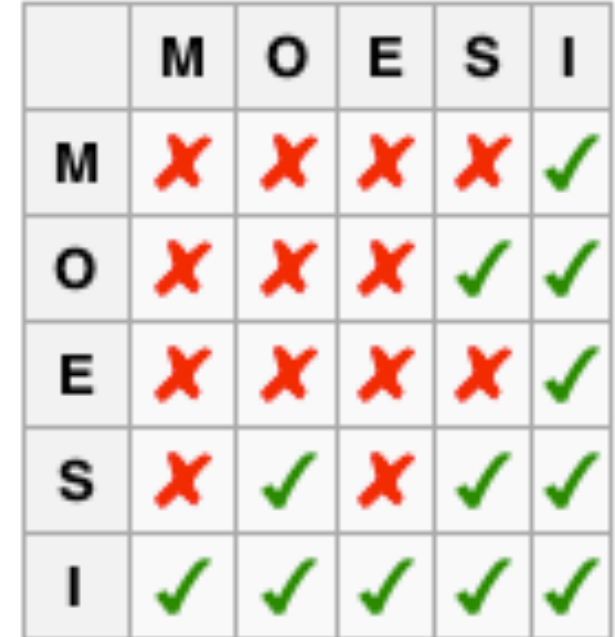

**Compatability Matrix: Allowed** states for a given cache block in any pair of caches

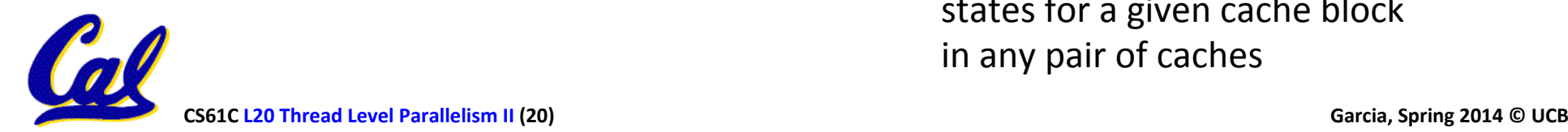

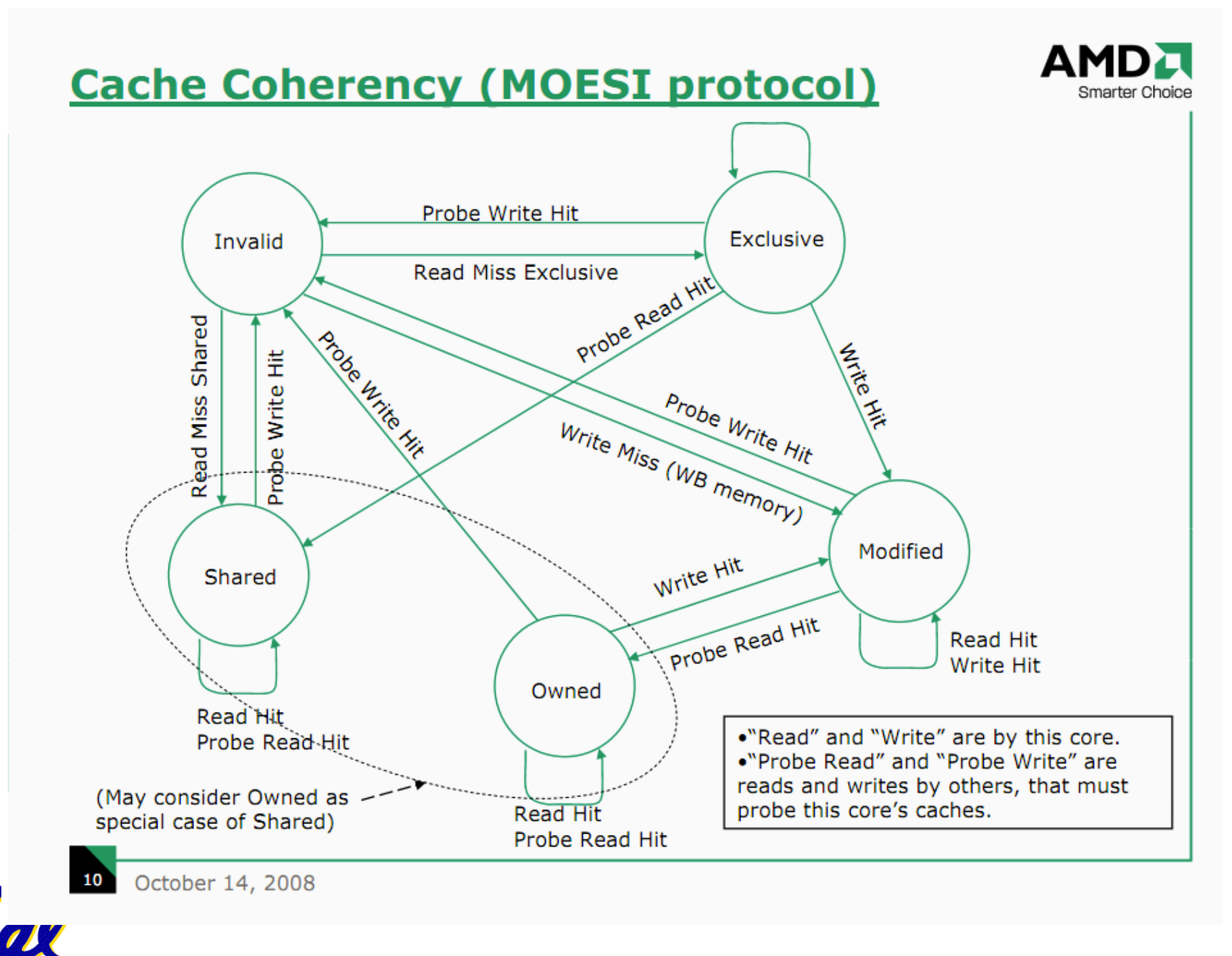

# Cache Coherency and Block Size

- Suppose block size is 32 bytes
- Suppose Processor 0 reading and writing variable X, Processor 1 reading and writing variable Y
- Suppose in X location 4000, Y in 4012
- What will happen?
- Effect called *false sharing*
- How can you prevent it?

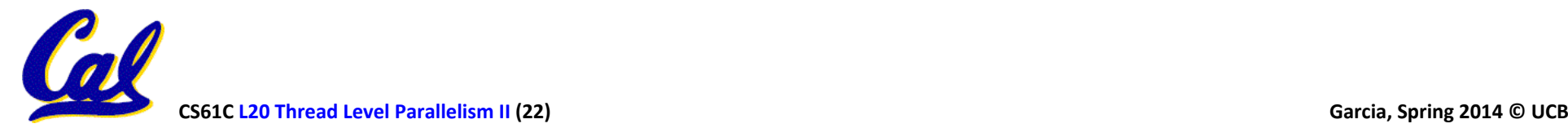

# Dan's Laptop? sysctl hw

hw.ncpu: 2 hw.byteorder: 1234 hw.memsize: 8589934592 hw.activecpu: 2 hw.physicalcpu: 2 hw.physicalcpu\_max: 2 hw.logicalcpu: 2 hw.logicalcpu\_max: 2 hw.cputype: 7 hw.cpusubtype: 4 hw.cpu64bit\_capable: 1 hw.cpufamily: 2028621756 hw.cacheconfig:  $2 1 2 0 0 0 0 0 0 0$ hw.cachesize: 8321499136 32768 6291456 0 0 0 0 0 0 0 hw.pagesize: 4096 hw.busfrequency: 1064000000 hw.busfrequency\_min: 1064000000 hw.busfrequency max: 1064000000 hw.cpufrequency: 3060000000 **Be careful! You can \*change\* some of these values with the wrong flags!**

CS61C L20 Thread Level Parallelism II (23) **CS61C L20** Thread Level Parallelism II (23) hw.cpufrequency min: 3060000000 hw.cpufrequency\_max: 3060000000 hw.cachelinesize: 64 hw.l1icachesize: 32768 hw.l1dcachesize: 32768 hw.l2cachesize: 6291456 hw.tbfrequency: 1000000000 hw.packages: 1 hw.optional.floatingpoint: 1 hw.optional.mmx: 1 hw.optional.sse: 1 hw.optional.sse2: 1 hw.optional.sse3: 1 hw.optional.supplementalsse3: 1 hw.optional.sse4\_1: 1 hw.optional.sse4\_2: 0 hw.optional.x86 64: 1 hw.optional.aes: 0 hw.optional.avx $1$   $0:0$ hw.optional.rdrand: 0 hw.optional.f16c: 0 hw.optional.enfstrg: 0 hw.machine =  $x86$  64

## And In Conclusion, ...

- Sequential software is slow software
	- SIMD and MIMD only path to higher performance
- Multiprocessor (Multicore) uses Shared Memory (single address space)
- Cache coherency implements shared memory even with multiple copies in multiple caches

– False sharing a concern 

• Next Time: OpenMP as simple parallel extension to C